# **C-14 Solutions**

## *1. Package Design*

### **Data Structures**

• An array of nine integers

### **Subprograms**

- $\blacksquare$  Function to accept 9 integers
- Procedure to display the array in row major order
- Procedure to display the array in column major order
- Procedure to sort the array using the bubble sort algorithm

## **Algorithms**

Accept\_Numbers: For I in 1 .. 9 Accept an integer Store it in an array

Row\_Major\_Display: For I in  $1 \dots 9$ Display Element in Array(I); If I mod  $3 = 0$  then New Line

Given the elements are in row-major order, the position locations are sequential.

Column\_Major\_Display: For I in  $1 \cdot .3$ For J in 1 .. 3 Location\_In\_Array :=  $I + (J-1)*3$ Display Element in Array(Location\_In\_Array) New\_Line

If the elements are in column-major order, the locations in the one-dimensional array have to be computed.

Bubble\_Sort: For I in 1.. Array'Value(1)-1 For J in I+1  $\ldots$  Array'Value(1) If  $Array(I) > Array(J)$ Swap the values Note that the algorithm will sort the array in ascending order.

## *2. Code Listing*

#### **Package Listing**

#### **Package Specification**

GNAT 3.13p (20000509) Copyright 1992-2000 Free Software Foundation, Inc.

Checking: c:/docume~2/joeb/desktop/16070/codeso~1/my\_array\_package.ads (source file time stamp: 2003-10-08 13:48:58)

 1. ----------------------------------------- 2. -- Package specification of a package to 3. -- 1. Create an array of 9 integers 4. -- 2. Display the array as a 3x3 matrix 5. -- i. assuming row-major order 6. -- ii. assuming column-major order 7. -- 3. Bubble Sort the 1-D array 8. -- 9. -- Specifier : Joe B 10. -- Date Last Modified : 10/07/03 11. ----------------------------------------- 12. 13. package My\_Array\_Package is 14. 15. type My\_Array is array (1 .. 9) of Integer; 16. 17. 18. function Create\_Array return My\_Array; 19. 20. procedure Display\_Row\_Major(Input\_Array : in My\_Array); 21. 22. 23. procedure Display\_Column\_Major(Input\_Array : in My\_Array); 24. 25. 26. procedure Bubble\_Sort (Input\_Array : in out My\_Array); 27. end My\_Array\_Package; 28. 29.

29 lines: No errors

#### **Package Body**

GNAT 3.13p (20000509) Copyright 1992-2000 Free Software Foundation, Inc.

Compiling: c:/docume~2/joeb/desktop/16070/codeso~1/my\_array\_package.adb (source file time stamp: 2003-10-08 13:54:40)

 <sup>1. ---------------------------------------------</sup> 2. -- Package implementation of My\_Array\_Package

 <sup>3. --</sup> Programmer : Joe B

```
 4. -- Date Last Modified : 10/07/03
 5. ---------------------------------------------
 6.
 7. with Ada.Text_Io;
 8. with Ada.Integer_Text_Io;
 9.
 10. package body My_Array_Package is
 11.
 12.
 13. function Create_Array return My_Array is
 14. Output_Array : My_Array;
 15. begin
 16. for I in 1 .. 9 loop
 17. Ada.Text_Io.Put("Please Enter a number : ");
 18. Ada.Integer_Text_Io.Get(Output_Array(I));
 19. Ada.Text_Io.New_Line;
 20. end loop;
 21. return Output_Array;
 22. end Create_Array;
 23.
 24.
 25. procedure Display_Row_Major (
26. Input_Array : in My_Array ) is
 27. begin
28. for I in 1 .. 9 loop<br>29. Ada.Text Io.Pu
         Ada.Text_Io.Put(Integer'Image(Input_Array(I)));
 30. Ada.Text_Io.Put(" ");
31. if I mod 3 = 0 then
 32. Ada.Text_Io.New_Line;
33. end if;<br>34. end loop
       end loop;
 35. end Display_Row_Major;
 36.
 37.
 38.
 39. procedure Display_Column_Major (
 40. Input_Array : in My_Array ) is
 41. Index : Integer;
 42. begin
 43. for I in 1 .. 3 loop
 44. for J in 1.. 3 loop
45. Index := I + (J-1)*3;
46. Ada.Text_Io.Put(Integer'Image(Input_Array(Index)));<br>47. Ada.Text Io.Put(" "):
          Ada.Text_Io.Put(" ");
 48. end loop;
 49. Ada.Text_Io.New_Line;
 50. end loop;
 51. end Display_Column_Major;
 52.
 53.
 54.
 55. procedure Bubble_Sort (
 56. Input_Array : in out My_Array ) is
 57. Temp : Integer;
58. begin<br>59. for
      for I in 1 \dots 8 loop
60. for J in I+1 ... 9 loop
61. if Input_Array(I) > Input_Array(J) then
```

```
62. Temp := Input_Array(I);<br>63. Input Array(I) := Input
             Input_{\text{Array}}(I) := Input_{\text{Array}}(J);64. Input_Array(J) := Temp;
 65. end if;
 66. end loop;
 67. end loop;
 68. end Bubble_Sort;
 69.
 70. end My_Array_Package;
 71.
 72.
```
72 lines: No errors

## **Test Program Listing**

GNAT 3.13p (20000509) Copyright 1992-2000 Free Software Foundation, Inc.

Compiling: c:/docume~2/joeb/desktop/16070/codeso~1/test\_my\_array.adb (source file time stamp: 2003- 10-08 14:03:20)

 1. ----------------------------------------------------- 2. -- Program to test My\_Array\_Package 3. -- Programmer : Joe B 4. -- Date Last Modified : 10/07/2003 5. ---------------------------------------------------- 6. 7. with My\_Array\_Package; 8. use My\_Array\_Package; 9. with Ada.Text\_Io; 10. 11. procedure Test\_My\_Array is 12. New\_Array : My\_Array\_Package.My\_Array; 13. begin 14. New Array := Create Array; 15. 16. Ada.Text\_Io.Put\_Line("Displaying unsorted array in Row-Major order"); 17. Display\_Row\_Major(New\_Array); 18. 19. Ada.Text\_Io.Put\_Line("Displaying unsorted array in Column-Major order"); 20. Display\_Column\_Major(New\_Array); 21. 22. Bubble\_Sort(New\_Array); 23. 24. Ada.Text\_Io.Put\_Line("Displaying sorted array in Row-Major order"); 25. Display\_Row\_Major(New\_Array); 26. 27. Ada.Text Io.Put Line("Displaying sorted array in Column-Major order"); 28. Display\_Column\_Major(New\_Array); 29. end Test\_My\_Array;

29 lines: No errors

# **C –15 Solutions**

## *1. Invert a 3x3 Matrix*

### **Data Structure**

A new type my\_3x3\_matrix as a real array (1..3, 1..3)

### **Subprograms**

- 1. Function to create the matrix
- 2. Procedure to display the matrix
- 3. Function to compute the determinant
- 4. Function to compute the inverse
- 5. Main program to invert the matrix

## **Algorithm**

Create\_Matrix:

For I in  $1 \dots 3$ For J in 1 .. 3 Accept Matrix(I,J) Return Matrix to the user

Display\_Matrix: For I in 1.. 3 For J in 1.. 3 Display Matrix (I,J); New Line

Compute\_Determinant:

- 1. Convert the matrix into a real\_matrix (as defined in Generic\_Real\_arrays)
- 2. Compute the determinant using the det function defined in Generic\_Real\_Arrays.Operations.
- 3. Return the computed Value

Compute\_Inverse:

- 1. Convert the matrix into a real\_matrix (as defined in Generic\_Real\_arrays)
- 2. Compute the inverse using the Inverse function defined in Generic\_Real\_Arrays.Operations.
- 3. Convert the real\_matrix back into the user defined type
- 4. Return the inverted matrix

Main Program:

- 1. Prompt the user to enter a matrix
- 2. Display accepted matrix to the user
- 3. Check if matrix is singular by computing the determinant.
- 4. If matrix is not singular (determinant  $/= 0$ )
	- a. Compute the inverse
	- b. Display inverse to the user
- 5. Else, Display "Cannot Invert"

# *2. Code Listing*

GNAT 3.13p (20000509) Copyright 1992-2000 Free Software Foundation, Inc.

Compiling: c:/docume~2/joeb/desktop/16070c~1/matrix/pset\_4\_inversion.adb (source file time stamp: 2003-10-08 14:37:14)

```
 1. -------------------------------------------------------
 2. -- Program to invert a 3x3 matrix
 3. -- Programmer : Joe B
 4. -- Date Last Modified : 10/07/03
 5. ------------------------------------------------------
 6.
 7. with Ada.Text_Io;
 8. with Ada.Float_Text_Io;
 9. with Generic_Real_Arrays;
 10. with Generic_Real_Arrays.Operations;
 11. with Generic_Real_Arrays.Array_Io;
 12.
 13. procedure Pset_4_Inversion is
 14. -- create instances of the generic matrix packages.
 15. package My_Real_Array is new Generic_Real_Arrays(Float);
 16. package My_Real_Array_Operations is new My_Real_Array.Operations;
 17.
 18. -- create a user defined 3x3 matrix
19. type My_3x3_Matrix is new My_Real_Array.Real_Matrix 20. (1, 3, 1, 3):
         (1 \ldots 3, 1 \ldots 3); 21.
 22. -- declare local variables for matrices and determinant
 23. A,
 24. B : My_3x3_Matrix;
 25. Det : Float;
 26.
 27. -- user function to create the matrix
 28. function Create_My_Matrix return My_3x3_Matrix is
 29. Input_Matrix : My_3x3_Matrix;
 30.
 31. begin
 32. for I in 1 .. 3 loop
```

```
33. for J in 1 .. 3 loop<br>34. Ada.Text Io.Put
            Ada.Text_Io.Put("Please Enter Number in (");
   35. Ada.Text_Io.Put(Integer'Image(I));
   36. Ada.Text_Io.Put(",");
   37. Ada.Text_Io.Put(Integer'Image(J));
   38. Ada.Text_Io.Put(") : ");
  39.
             40. Ada.Float_Text_Io.Get(Input_Matrix(I,J));
  41. Ada.Text_Io.Skip_Line;
  42. end loop;
  43. end loop;
  44. return Input_Matrix;
  45. end Create_My_Matrix;
  46.
  47. -- user procedure to display the matrix
  48. procedure Display_My_Matrix (
  49. Input_Matrix : in My_3x3_Matrix ) is
  50.
  51. begin
  52. for I in 1 .. 3 loop
  53. for J in 1 .. 3 loop
   54. Ada.Float_Text_Io.Put(Input_Matrix(I,J));
   55. end loop;
  56. Ada.Text_Io.New_Line;
  57. end loop;
  58. end Display_My_Matrix;
   59.
 60. -- function to compute the inverse
 61. function My_Inverse (
   62. Input_Matrix : My_3x3_Matrix )
  63. return My_3x3_Matrix is
  64. -- local variable to convert the user defined matrix to the package defined
  65. -- matrix
   66. My_Real_Matrix : My_Real_Array.Real_Matrix (1 .. 3, 1 .. 3);
   67. Output_Matrix : My_3x3_Matrix;
  68.
   69. begin
         <sup>--</sup> do type conversion from user defined type to package defined type
   71. for I in 1.. 3 loop
   72. for J in 1 .. 3 loop
  73. My_Real_Matrix(I,J) := Input\_Matrix(I,J); 74. end loop;
   75. end loop;
   76. -- compute inverse using the generic package function
  77. My_Real_Matrix := My_Real_Array_Operations.Inverse(My_Real_Matrix);
   78. -- reconvert back to user defined type
   79. for I in 1.. 3 loop
   80. for J in 1 .. 3 loop
 81. Output_Matrix(I,J) := My_Real_Matrix(I,J);<br>82. end loop:
          end loop;
  83. end loop;
   84. --return computed inverse
   85. return Output_Matrix;
   86.
  87. end My_Inverse;
  88.
  89.
  90. function My_Determinant (
```
91. Input\_Matrix : My\_3x3\_Matrix )<br>92. return Float is return Float is 93. My\_Real\_Matrix : My\_Real\_Array.Real\_Matrix (1 .. 3, 1 .. 3); 94. begin 95. -- do type conversion from user defined type to package type 96. for I in 1.. 3 loop 97. for J in 1 .. 3 loop<br>98. My Real Matri  $My\_Real\_Matrix(I, J) := Input\_Matrix(I, J);$  99. end loop; 100. end loop; 101. -- compute the determinant and return to user 102. return (My\_Real\_Array\_Operations.Det(My\_Real\_Matrix)); 103. end My\_Determinant; 104. 105. begin 106. 107. -- create and display the matrix 108. Ada.Text\_Io.Put\_Line("Please Enter the Matrix : "); 109. A := Create\_My\_Matrix; 110. 111. Ada.Text\_Io.Put\_Line("Created Matrix : "); 112. Display\_My\_Matrix(A); 113. 114. Ada.Text\_Io.New\_Line; 115. 116. -- compute determinant 117. Det :=  $My$ \_Determinant(A); 118. 119. -- check for singularity 120. if Det =  $0.0$  then<br>121. Ada.Text\_Io.P Ada.Text\_Io.Put\_Line("Cannot invert the matrix"); 122. else 123. -- compute inverse and display 124.  $B := My\_Inverse(A);$  125. 126. Ada.Text\_Io.New\_Line; 127. Ada.Text\_Io.Put\_Line("Inverted Matrix : ");<br>128. Display\_My\_Matrix(B); Display\_My\_Matrix(B); 129. end if; 130. 131. end Pset\_4\_Inversion;

131 lines: No errors

# **C-16 Solutions**

## *1. Record Declaration*

type Aircraft\_Information is record Aircraft\_Number : Integer; Latitude : Float; Longitude : Float; Heading : Float; Velocity : Float; end record;

Note there are multiple ways to do this record declaration. You may for instance choose to use a hierachical record wherein the position information (Latitude, Longitude, Heading, Velocity) is a record within Aircraft\_Information as shown below:

type Position\_Information is record Latitude : Float; Longitude : Float; Heading : Float; Velocity : Float; end record;

type Aircraft\_Information is record Aircraft\_Number : Integer; Aircraft\_Position : Position\_Information; end record;

# *2. Ada Program*

#### **Data Structures**

Array of 10 elements of Type Aircraft\_Information

#### **Subprograms**

- o Function to create the array of aircraft
- o Procedure to sort the contents of the array based on latitude
- o Procedure to compute and display the distances between the first aircraft and all other aircraft.

#### **Algorithms**

Create\_Aircraft: For I in 1 .. 10 Prompt the user to input relevant information Store the information in Array(I) Return Array to the main program

Sort\_Aircraft:

For I in 1 .. Num\_of\_Aircraft -1 For J in I+1 .. Num\_Of\_Aircraft If  $Array(I).Latitude > Array(J).Latitude$ Swap the records in Array(I) and Array(J) Return sorted array to the user Compute\_Distances:

For I in 2 .. Num\_Of\_Aircraft

Compute difference in latitudes (dlat) Compute the differences in longitude (dlon) Covert the differences into distances using the WGS-84 approximations in the handout (dlat\_dist, dlon\_dist) Distance between the aircraft = sqrt(dlat\_dist^2 + dlon\_dist^2) Display computed distance to the user.

Main Program:

Create aircraft using the Create\_Aircraft function Sort the aircraft Compute the distances and display it to the user

## **Code Listing**

#### **My\_Aircraft Package Specification**

GNAT 3.13p (20000509) Copyright 1992-2000 Free Software Foundation, Inc.

Checking: c:/docume~2/joeb/desktop/16070/codeso~1/my\_aircraft.ads (source file time stamp: 2003-10-08 18:10:40)

 1. 2. --------------------------------------------------- 3. -- Package to specify aircraft parameters and the 4. -- related subprograms 5. -- Specifier : Joe B 6. -- Date Last Modified : 10/07/03 7. -------------------------------------------------- 8. package My\_Aircraft is 9. Num\_of\_Aircraft : constant Integer := 10; 10. 11. type Aircraft\_Information is

12. record<br>13. Airci Aircraft\_Number : Integer; 14. Latitude : Float; 15. Longitude : Float;<br>16. Heading : Float; 16. Heading 17. Velocity : Float; 18. end record; 19. 20. type Aircraft\_Array is array (1 .. Num\_Of\_Aircraft) of Aircraft\_Information; 21. 22. Latitude\_Conversion : constant Float := 1852.24; 23. Longitude\_Conversion : constant Float := 1314.13 ; 24. 25. function Get\_Aircraft\_Info return Aircraft\_Array; 26. 27. procedure Sort\_Aircraft ( 28. Input\_Array : in out Aircraft\_Array ); 29. 30. procedure Compute\_Distances ( 31. Input\_Array : in Aircraft\_Array ); 32. end My\_Aircraft;

32 lines: No errors

#### **My\_Aircraft Package Body**

GNAT 3.13p (20000509) Copyright 1992-2000 Free Software Foundation, Inc.

Compiling: c:/docume~2/joeb/desktop/16070/codeso~1/my\_aircraft.adb (source file time stamp: 2003-10- 08 18:26:26)

```
 1.
 2. ---------------------------------------------------
 3. -- Package body for My_Aircraft
 4. -- Programmer: Joe B
 5. -- Date Last Modified : 10/07/03
 6. --------------------------------------------------
 7. with Ada.Text_Io;
 8. with Ada.Integer_Text_Io;
 9. with Ada.Float_Text_Io;
 10. with Ada.Numerics.Elementary_Functions;
 11.
 12. package body my_aircraft is
 13.
 14.
 15. function Get_Aircraft_Info return Aircraft_Array is
 16. Output_Array : Aircraft_Array;
 17. begin
18. for I in 1 .. Num_of_Aircraft loop
 19. Ada.Text_Io.Put("Please Enter Information of Aircraft");
 20. Ada.Text_Io.Put(Integer'Image(I));
 21. Ada.Text_Io.New_Line;
 22.
 23. Ada.Text_Io.Put("Aircraft Id : ");
24. Ada.Integer_Text_IO.Get(Output_Array(I).Aircraft_Number);<br>25. Ada.Text Io.Skip Line;
          25. Ada.Text_Io.Skip_Line;
 26.
```

```
27. Ada.Text_Io.Put("Latitude : ");<br>28. Ada.Float Text Io.Get(Output
         Ada.Float_Text_Io.Get(Output_Array(I).Latitude);
 29. Ada.Text_Io.Skip_Line;
 30.
 31. Ada.Text_Io.Put("Longitude: ");
32. Ada.Float_Text_Io.Get(Output_Array(I).Longitude);<br>33. Ada.Text Io.Skip Line:
          33. Ada.Text_Io.Skip_Line;
 34.
 35.
 36. Ada.Text_Io.Put("Heading : ");
 37. Ada.Float_Text_Io.Get(Output_Array(I).Heading);
 38. Ada.Text_Io.Skip_Line;
 39.
         Ada.Text_Io.Put("Velocity: ");
 41. Ada.Float_Text_Io.Get(Output_Array(I).Velocity);
 42. Ada.Text_Io.Skip_Line;
 43. end loop;
 44. return Output_Array;
 45. end Get_Aircraft_Info;
 46.
47. procedure Sort_Aircraft (Input_Array : in out Aircraft_Array) is
 48. Temp : Aircraft_Information;
 49. begin
 50. for I in 1 .. Num_of_Aircraft-1 loop
51. for J in I+1 .. Num_Of_Aircraft loop<br>52. if Input Array(I).Latitude > Input
52. if Input_Array(I).Latitude > Input_Array(J).Latitude then<br>53. Temp := Input Array(I):
             Temp := Input\_Array(I);54. Input_Array(I) := Input_Array(J);
55. Input_Array(J) := Temp;
 56. end if;
 57. end loop;
 58. end loop;
 59. end Sort_Aircraft;
 60.
 61.
 62. procedure Compute_Distances (Input_Array : in Aircraft_Array) is
 63. Distance, dlat, dlat_dist, dlon, dlon_dist : Float;
 64. begin
 65. for I in 2 .. Num_Of_Aircraft loop
 66. Dlat := Input_Array(1).Latitude - Input_Array(I).Latitude;
 67.
68. dlat_dist := dlat * 60.0 * latitude_conversion;
69. dlat_dist := dlat_dist * dlat_dist;
 70.
 71. Dlon := Input_Array(1).Longitude - Input_Array(I).Longitude;
72. Dlon_Dist := Dlon * 60.0 * Longitude_Conversion;
 73. Dlon_Dist := Dlon_Dist * Dlon_Dist;
 74.
75. Distance := Ada.Numerics.Elementary_Functions.Sqrt(Dlat_Dist+Dlon_Dist);
 76.
 77. Ada.Text_Io.Put("The distance between Aircraft with id ");
 78. Ada.Text_IO.Put(Integer'Image(Input_Array(1).Aircraft_Number));
79. Ada.Text_Io.Put(" Aircraft with id ");
 80. Ada.Text_Io.Put(Integer'Image(Input_Array(I).Aircraft_Number));
81. Ada.Text_Io.Put(" is ");<br>82. Ada.Text_Io.Put(Float'In
          82. Ada.Text_Io.Put(Float'Image(Distance));
 83. Ada.Text_Io.New_Line;
 84. end loop;
```

```
 85. end Compute_Distances;
 86. end My_Aircraft;
 87.
```
87 lines: No errors

#### **Main Program**

GNAT 3.13p (20000509) Copyright 1992-2000 Free Software Foundation, Inc.

Compiling: c:/docume~2/joeb/desktop/16070/codeso~1/test\_my\_aircraft.adb (source file time stamp: 2003- 10-08 18:12:00)

```
 1. --------------------------------------------------
 2. -- Program to test My_Aircraft
 3. -- Programmer : Joe B
 4. -- Date Last Modified : 10/07/2003
 5. -------------------------------------------------
 6.
 7. with My_Aircraft;
 8.
 9. procedure Test_My_Aircraft is
 10. Test_Aircraft : My_Aircraft.Aircraft_Array;
 11.
 12. begin
 13.
 14. Test_Aircraft := My_Aircraft.Get_Aircraft_Info;
 15. My_Aircraft.Sort_Aircraft (Test_Aircraft);
 16. My_Aircraft.Compute_Distances(Test_Aircraft);
 17.
 18. end Test_My_Aircraft;
 19.
 20.
```
20 lines: No errors

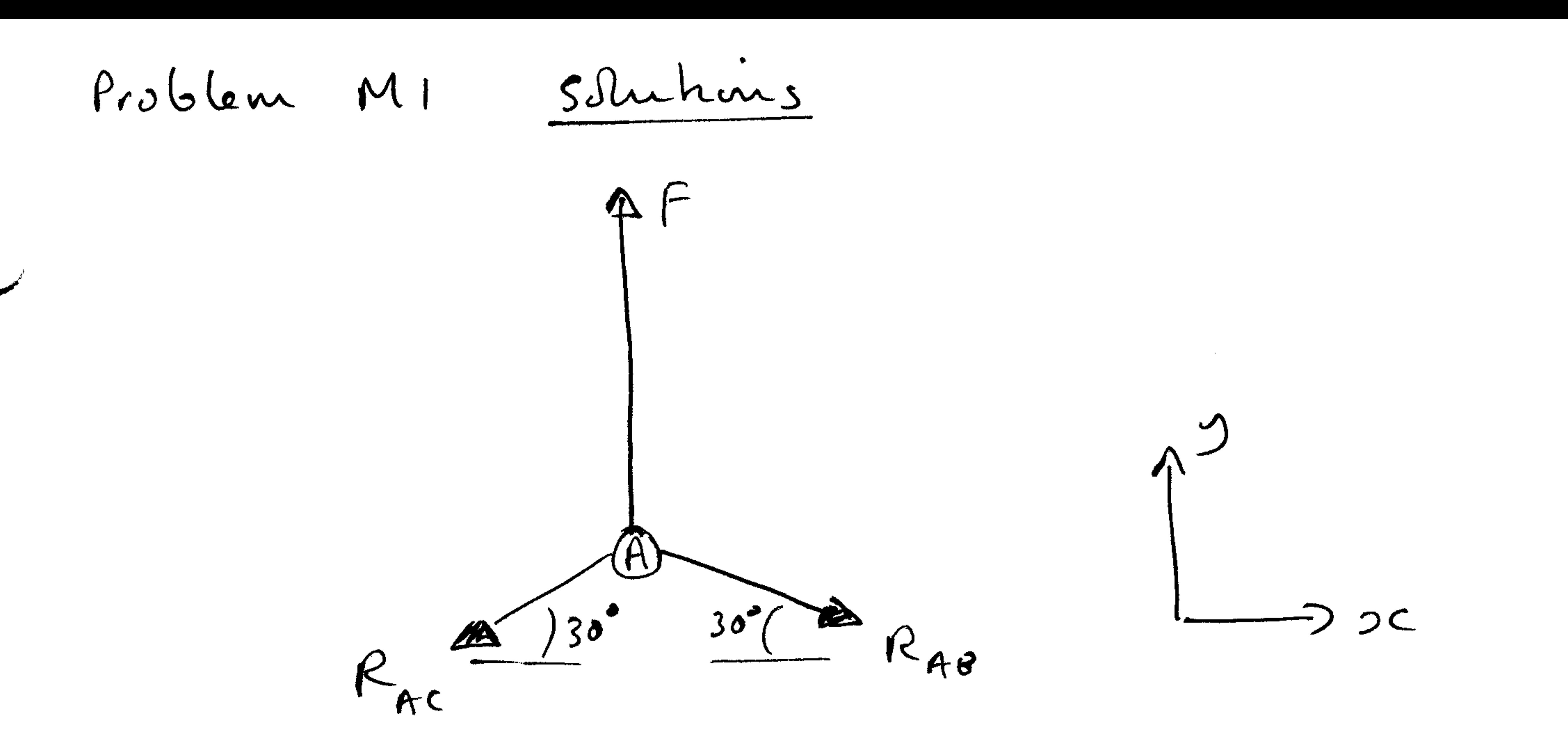

$$
\theta_3
$$
 symmetry  $R_{AC} = R_{AB} = R$   
Apply equilibrium in y d<sup>2</sup>  

$$
F \overline{\phi} R_{AC} S_{in} 30 - R_{AB} S_{in} 30^{\circ} = 0
$$

$$
F = 2 \times R \times 0.5 = R \quad \iff R_{AC} =
$$

 $(i)$ :  $S_{AC} = S_{AS} = R_{K}$ iii) Each spring extends by S= R/K Each spring can vehite about its fixed end Springs remain attached at point A. Civeular cures<br>les represent relations new poschang A abant ancher pont -Cansistant with extension and rebation of  $hwsspnny$ Chigeret Positren

 $R_{Ad} = F \in$ 

Enlange key région, assume small deflectures allers us Straighterred  $60<sup>o</sup>$  $\cdot 20$ 

Vertical displacement of A to  $A' = \Delta$ 

 $\triangle$  Sin 30° =  $\delta$ 

 $\mathcal{L}^{\mathcal{L}}(\mathcal{F})$  .

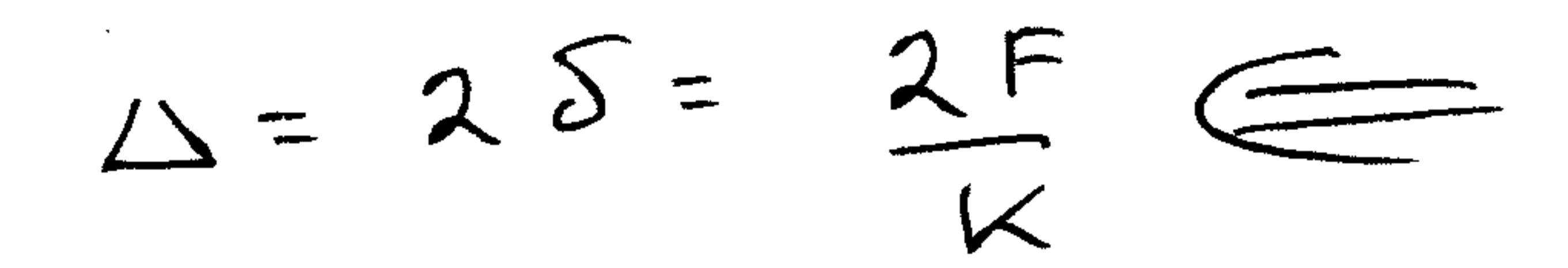

 $\sim 100$  km s  $^{-1}$ 

 $\sim 30\%$ 

Fall 03 Problem U2 Solution  $f$  from C.D.L. a)  $0.4 \text{ hp} \cdot 745.7 \text{ W/hp} = 298.3 \text{ W}$ 298. 3 W  $(1.356 \text{ W}/\text{ft-16/s}) = 220.0 \text{ ft-16/s}$ b) heat flow  $H = 3 \cdot Power = 894.9 W$ heat capacity of water  $C = 4.2 J/g·% = 4200 J/kg·%$ typical body mass  $m = 70 k_9$  (1551b)<br>rate of temperature increase  $\vec{T} = \frac{\hat{H}}{mc} = \frac{894.9 \text{ W}}{70 k_9 \cdot 4200 \text{ J/s} \cdot \hat{k}} = 0.003 k/s$ Human body can't tolerate more than a few degrees of temperature rise. Say  $\Delta T_{max} = 3^{\circ}K = T \Delta t_{max}$ <br>  $\Rightarrow \Delta t_{max} = \frac{\Delta T_{max}}{T} = \frac{3^{\circ}K}{0.003^{\circ}K/s} = 1000 s = 16.7 minutes$ C) dimensions, using SI units for example:  $\rho \sim \frac{kq}{m^3}$ ,  $V \sim m/s$ ,  $S \sim m^2$ ,  $C \sim m$  $L \sim N = k g \cdot m/s^2$  (force),  $M \sim N-m = k g m^2/s^2$  (moment) equation:  $L = \frac{1}{2} \rho V^2 S C_L$  $m + s$  kg m/s<sup>2</sup> ~ (kg/m<sup>3</sup>) (m/s)<sup>2</sup> m<sup>2</sup>  $C_L$  ~ kg m/s<sup>2</sup>  $C_L$  $\begin{array}{c|cc} 50 & C_L & is & dimes is \end{array}$ equation:  $M = \frac{1}{2} \rho V^2 S c C_M$  $u_n.t.$   $\left(\frac{k_9 - m^2}{s^2} \sim (\frac{k_9}{m^3})(m/s)^2 m^2 \cdot m^2 \cdot m \right)$   $C_M \sim \frac{k_9}{s^2} \frac{m^2}{s^2} \cdot C_M$  $\begin{array}{c|cc} 50 & C_{11} & 15 & dimensionless \end{array}$ d) geometric dimensions scaled by 1/2, with same airflow  $\rho \rightarrow \rho$  same,  $V \rightarrow V$  same,  $S \rightarrow \frac{1}{4}S$ ,  $c \rightarrow \frac{1}{2}c$ ,  $C_{2}C_{m}$  same so  $L \rightarrow \frac{1}{4}L$   $M \rightarrow \frac{1}{8}M$